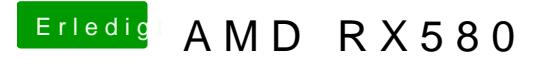

Beitrag von herrfelix vom 24. Oktober 2018, 21:24

Ich hab deine config getestet, es ging damit auch nicht. Displayport nutze ic Allerdings ist aus der Pro bei einem der letzten Neustarts wieder eine RX hab ich keine Lust mehr Mojave noch einmal zu installieren